# 今ならきっともっとよく分かる **,** 「問題追求 **(** デバッグ **)** の仕方」

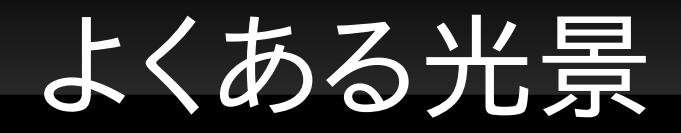

#### ■ サーバーを立てた

- クライアントを立てた
- 通信して結果が表示されると思ったのに表示され ない
- まてどくらせどプログラムが終わらない
- 「すいません , 動かないんですが ... 」

## これまでに見かけた「落ち」

- /dev/dsp から 100 万バイト読もうとして異様に時 間がかかる (100 万 /8000 = 2 分 )
- 接続先がないときに connect に異様に時間がかか る ( 数分後 timeout)
- EOF の判定方法を間違っており , 無限ループ  $(while (EOF == read(...)) ...)$

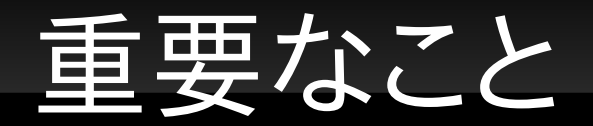

- 最終的な落ちが重要なのではない!
	- それらを「知らなかったこと」を問題にしてもキリがない
	- これからもたくさん知らないことは出てくる
	- 知ってても忘れる , うっかりする (if (a = b) ...)
	- API の挙動についてすべて理解してからプログラムを書 くわけでもない
- 大事な事は「おかしな挙動をするプログラム」を直 す過程・方法

## プログラムが間違っている時の現象

- エラーで終了 (segmentation fault など)
- 出力が間違っている
- 終わらない ...

п

■ 基本的にはこれ「しかない」

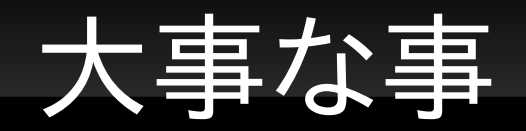

- ■この状態では「落ち」を知らない (当たり前!)
- 「落ち」に応じて取るべき手段が変わるような方法 は , 方法とは言えない
- ( 誤解を恐れず言えば ) この状態から「常に同じ方 法」で原因を求めることが問題追求 (デバッグ)の 正しい方法

### 常に取るべき方法とは **?**

- 現在のプログラムの「どこで何が起きているか」をよ く把握する ( 調べる )
	- 自分 : 医者
	- プログラム: 患者
- 標語 : 直すより「調べる」

# まずい心理状態 **:** 「なぜ動かないんだっ **!** 」

- 特にまずい状態
	- さっきまで動いてたのに!
	- このファイルなら動くのに (/dev/dsp にすると動かない)!
	- 家では動いたのに !
	- 俺は悪くない !!

## そうは言っても具体的には **?**

- もちろん「調べる手段」は何通りもあるのだが , 現 在の実験レベルでは以下の二つを使えれば十分
- printf 文を「適所に」はさむ
- デバッガで実行がどこまで行っているか調べる

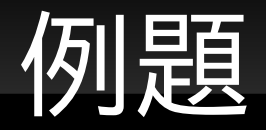

- 例えば以下のプログラムがどういうわけか終了しな かったとする
- $s = API X( ... );$ API\_Y(s, ...); while  $(1)$  {  $n = API$   $Z(s, data, N);$ if  $(n == 0)$  break; }

## これが **3** 分間待っても終わらないとし たらどんな可能性が考えられるか

- 当たり前だが処理系にバグがあって全く上のコード と関係ないことをやっている場合をのぞき , 以下の 3とおりの可能性「しかない」
	- API Xに異様に時間がかかっている
	- API Yに異様に時間がかかっている
	- API Zに異様に時間がかっている
	- while 文が異様にたくさん回っている
- 「このうちのどれが起きているのだろう」と探るのが デバッグ

# **printf** 挿入

- API の前後をサンドイッチ
	- $\blacksquare$  API  $X(x)$ ;  $\rightarrow$ printf("-> API  $X(\%d);$ \n", x);  $r = API \; X(x);$ printf("%d <- API  $X(%d); \ln"$ , r, x);
- ループの先頭で進捗を表示

```
• while (...) { ... } \rightarrowc = 0;
while (…) { 
   printf("%d th iteration\n", c++);
}
```
#### よい心がけ

- たかが printf されど printf → 表示される内容を丁 寧に , 意味のあるものに
	- 関数の引数や返り値を表示するのはよい心がけ
- ループでは毎回異なる文字列を
	- カウンタで何回目の繰り返しかを表示するのはよい心が け
- 要するに,
	- x printf("aaaaaaaaa\n");

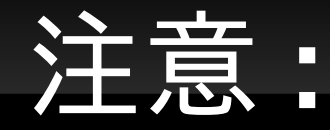

- printf には改行を
- 念をおすなら
	- printf(" $\ldots$ \n"); fflush(stdout);
- 標準出力が端末の (> を使っていない ) 場合 :
	- 改行をしないとその場で表示されない . 改行すればさ れる
- 標準出力がファイルの (> file) 場合
	- fflush するか , ある程度 ( 例えば 4KB) たまるまで書か れない

#### さらによい心がけ

- $\blacksquare$  if(dbg) { printf(...); }
- dbg=0/1 だけで表示を ON/OFF できる
- 一旦動き出しても printf を消さずに必要に応じてす ぐに復活できる

## **(** リーダ **'s howto** 風に **)**最後にこれだけはもう一度 言っておく

- 後から printf を差し込むくらいなら以下くらいは最 初からやっておく
	- $\bullet$  s = API Z();  $\rightarrow$  $s = API Z();$ if  $(s == -1)$  { perror("Z"); exit(1); }
- これだけで「API Z() がおかしな値を返していない ことの確認 になっている
- この一言で救われるバグがどれだけ多いか

# デバッガを使うなら **(1)**

- プログラムが短ければ , ステップ実行 (next コマン ド ) を叩き続けるだけで , どの API\_?() が異様に 時間がかかっているか一目瞭然
- ある一連の文 ( 例えばループ ) が終了していること を確かめたければブレークポイント

$$
s = API_X( ... );
$$
  
\n
$$
API_Y(s, ...);
$$
  
\n
$$
while (1) {
$$
  
\n
$$
n = API_Z(s, data, N);
$$
  
\nif (n == 0) break;  
\n}

# デバッガを使うなら **(2)**

- while 文の無限ループは ,5000 回回ってちゃんと 終了するものと, 無限ループしているものをステッ プ実行で追うのは辛いかもしれない
	- printf でよい
- デバッガを使った乱暴な方法
	- 「走らせて ctrl-C で止める」を何回か繰り返す
	- いつもある API 中で止まっていたらそれが怪しい
	- いつもあるループ中のどこか ( 自分のコード ) で止まっ ていたらそのループが無限ループしているかもしれない

## 個別の「落ち」に対する解説

- connect(...) に異様に時間がかかる
- 「存在しないアドレス + ポート」に接続しようとした ときの挙動に何通りかある . 決めつけてはいけな いが大雑把には
	- そのアドレスに IP パケットはとどいたがそのポートでは 誰も待っていない → すぐにエラー (connection refused)
	- 宛先が同一サブネット内で , その IP アドレスのマシンが LAN 内に存在しない→割とすぐにエラー (no route to host)
	- 宛先が遠くでそこまで届かない → 異様に時間がかかっ たのちにエラー (connection timeout)

### **read** に異様に時間がかかる

- /dev/dsp を 100 万バイト読もうとしたら ...
- $-100$  万 /8000 = 125 秒
- 厄介なのは「普通のファイルだとうまく行くの に /dev/dsp にしたら動かなくなった ! 」という怪現 象としてこれが映ること ( 悪いのは俺じゃないシン ドローム )

### **EOF** に関する誤解

- データの終わりに達したら read は 0 を返す . より 具体的には ,
	- ファイルを最後まで読みきった後の read
	- 接続相手が close を発行し , かつ彼が close 以前に 送ったデータをすべて自分が受け取った後の recv(=read)
- これは単に「もうあなたが受けとるべきデータはな い」ということを示しているのであって , EOF という データが実際に読み込まれているわけではない ( ファイル中に EOF というデータ ( 文字 ) が入って いるわけではない )

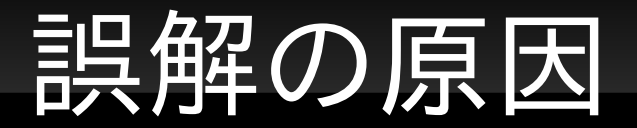

- 「 EOF を返す」という比喩的な言い方が誤解を招 く
- それだけではなく, ある種の API, fgetc(), getchar() などは実際に , データの終わりに達した ことを示すのに EOF( 実は -1) という特別な文字を 返り値として返す
	- この場合も EOF などというデータが読まれているわけ ではない
	- 単に ,API によって「終わりに達した」ことの伝え方に 色々ある , ということに過ぎない

## 余談 **:** なぜ **getchar()** は **EOF** を返 す **?**

- getchar() は「次の一バイト」を返す関数
- 終端に達した場合も「何か」を返さなくてはしょうが ない
- 当然その「何か」は普通の一バイトとかぶってはい けない
	- 0 もファイル中に現れる文字の一種だから 0 を返すわけ には行かない
	- 要するに 0, ..., 255 以外の値でなくてはいけない
	- そこで -1 が選ばれたというだけの話

# **getchar()** は **int** を返す

- getchar()の響きから、これが char (または unsigned char) を返すと誤解しがち
- しかし , 考えてみると「普通の一バイト + もしくは 1 」というのを表すには 8 ビットでは足りない
- そこで int にしましょうということになった

### 以下はかわいそうなことになります

char c;  $\prime^*$  もしくは unsigned char  $\prime$ / while  $((c = getchar()) := EOF) { ... }$